### **FOSSweb Changes August 2013**

### **1. FOSSweb.com now defaults to the new FOSSweb.com.**

FOSSweb.com now directs users to FOSSweb 2.0 by default. At this time, customers still have the option to use the "old" FOSSweb. The old site can be access by going to www.archive.fossweb.com or by following links from FOSSweb.com's homepage.

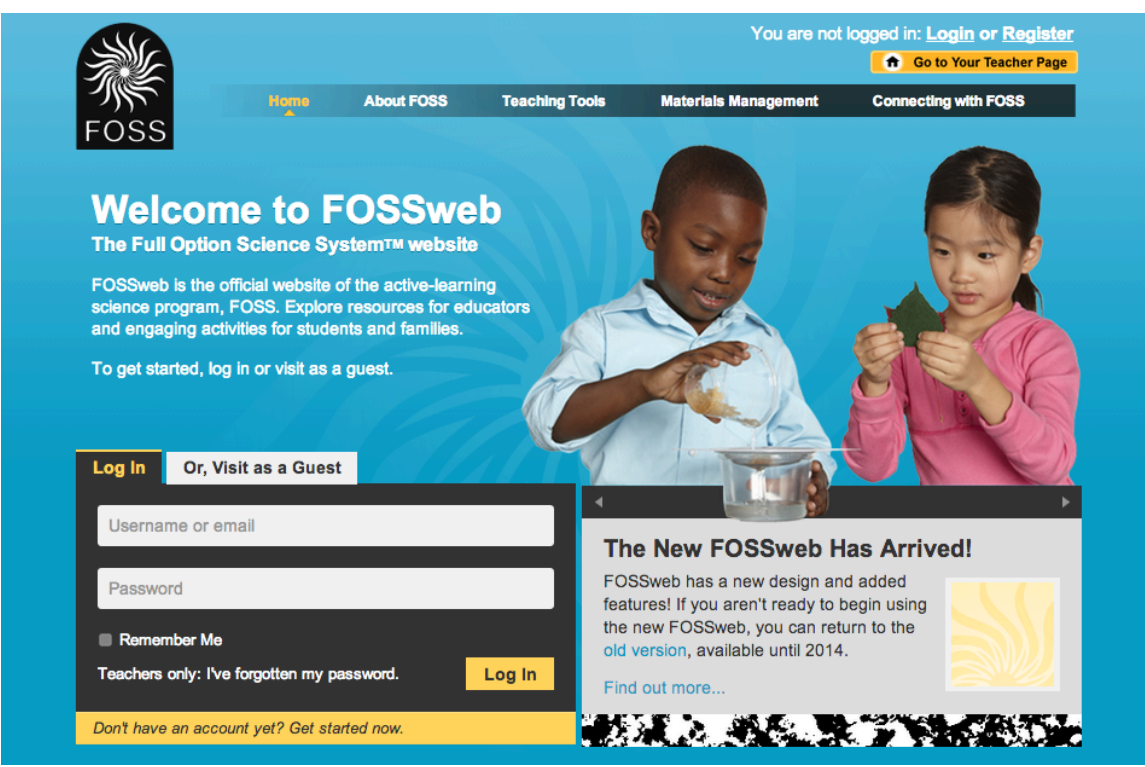

Customers are highly encouraged to try out the new FOSSweb.com. The old FOSSweb will be retired at a future date in 2014.

Users can begin the registration process for FOSSweb 2.0 at www.fossweb.com/gettingstarted

**2. Accounts on old FOSSweb.com will not be transferred over to FOSSweb 2.0** All users will need to create an account on the new FOSSweb.com if they have not already done so.

**3. Previous Edition users will need to sign up for an access code. This access code is free and can be obtained online for free. Access codes are required to unlock the teacher resources.**

FOSSweb.com has several links directing previous edition users to an online sign up for access codes. Users of the FOSS 2<sup>nd</sup> Edition elementary and the Middle School first edition will need to sign up for an access code online or use the access codes in this document.

Online access code request http://archive.fossweb.com/news/fossweb\_signup.html

Teachers can be given access codes over the phone or email to expedite the process.

**FOSS 2nd Edition Elementary:** AME2EL7862

**FOSS 1st Edition Middle School** AME1MS1214

# **FOSS CA Edition**

AME1CA6195

Teachers can re-use and share the above second edition codes, as well as redistribute the codes to other teachers at their school.

Once a teacher has an access code, they should log in to FOSSweb.com. From their teacher page, they will see a yellow "Add a new module" button in the top 1/3 of the page. Click on this button and enter the access code.

More detailed instructions on adding access codes are attached in a separate PDF.

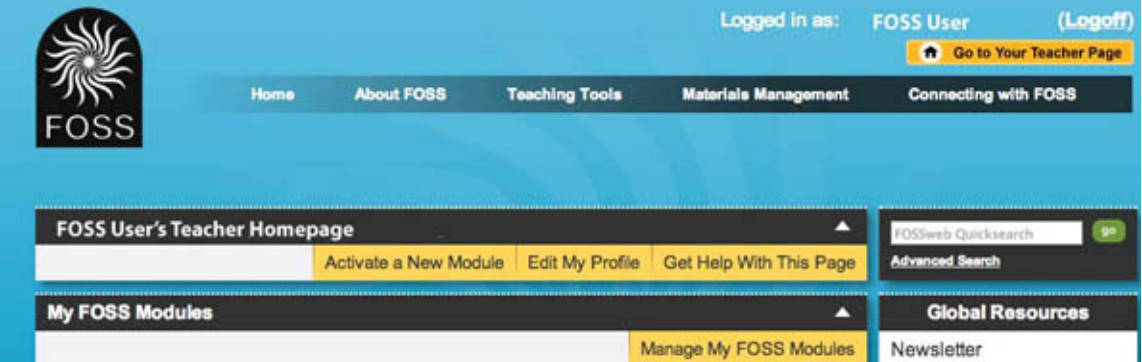

### **Step 1: Enter Keycodes for Module Activation**

Enter any keycodes you have in the spaces provided below. You can add more fields, if you need them. Please note that FOSSweb keycodes are composed of ten letters or numbers and that capitalization matters.

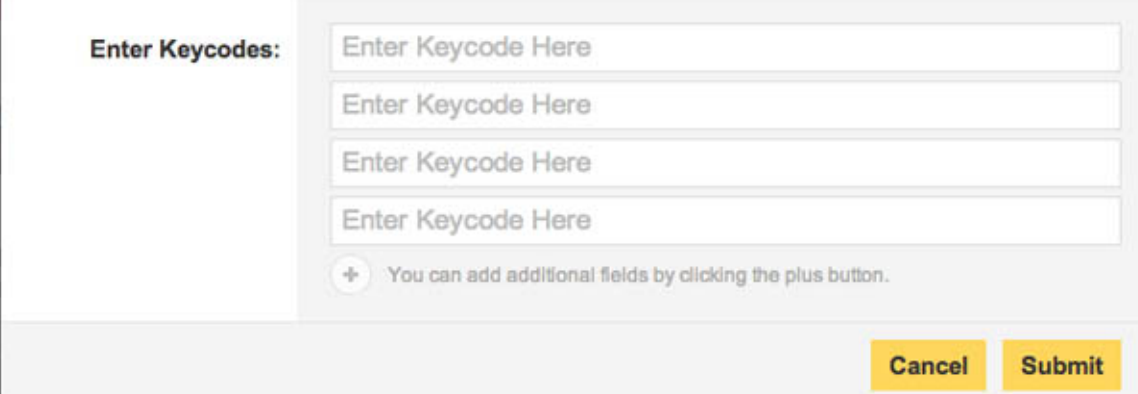

### **4. FOSSweb RAP Acronym**

Need an easy way to remember the new FOSSweb process? Just remember to RAP!

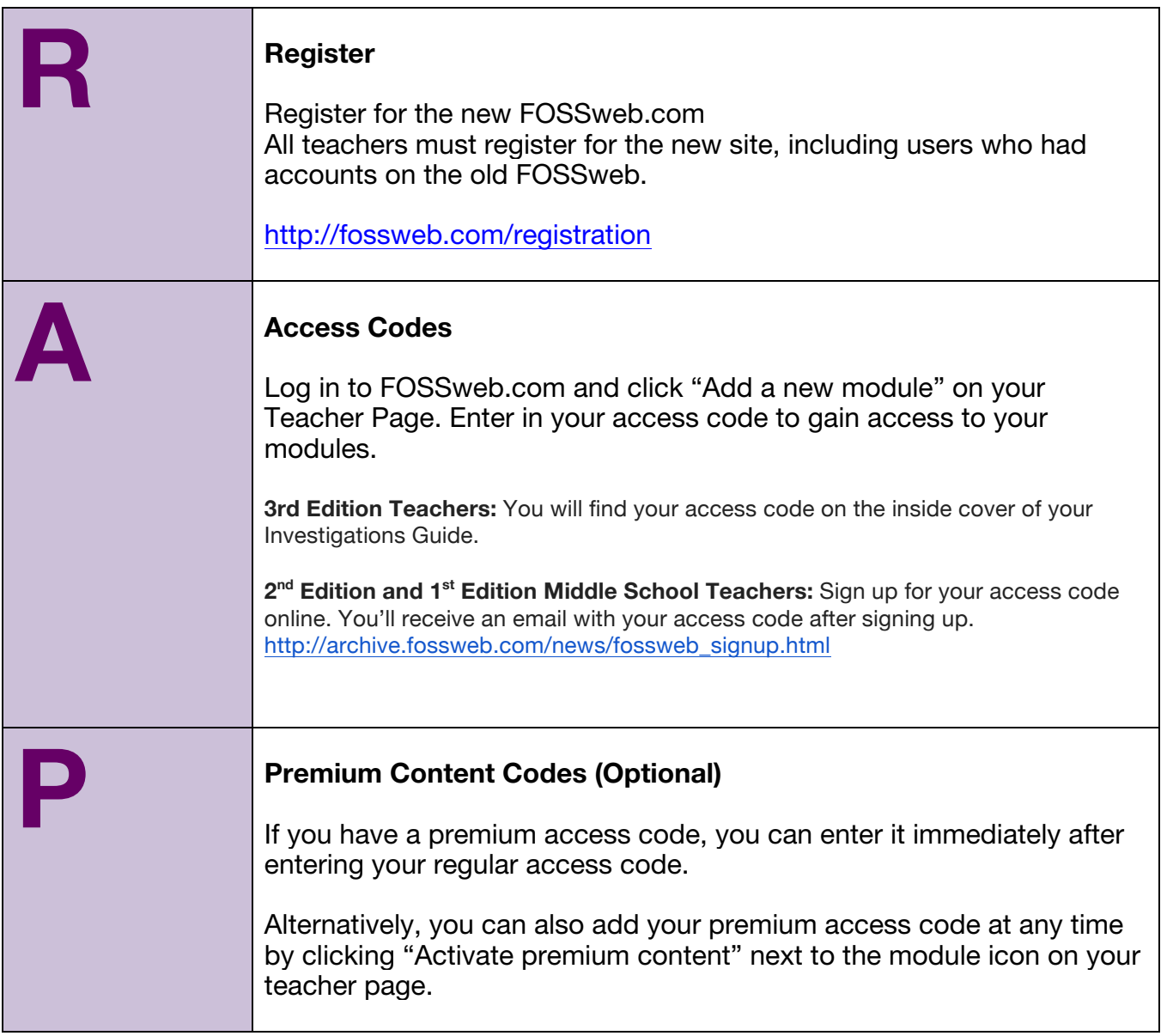

### **5. Bookmarks and links to content on the old FOSSweb.com still exist, but with a new URL**

Content on the old FOSSweb has not gone away! However, if users had pages on the old site bookmarked, users will be met with an intermediary page alerting users to the new FOSSweb transition. A URL in the intermediary page will direct users to their original link, now hosted on archive.fossweb.com

For example, users who previously used fossweb.com/NYC will now find an intermediary page that directs users to archive.fossweb.com/NYC

## **6. What resources are available for each type of code and edition?**

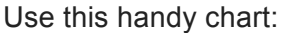

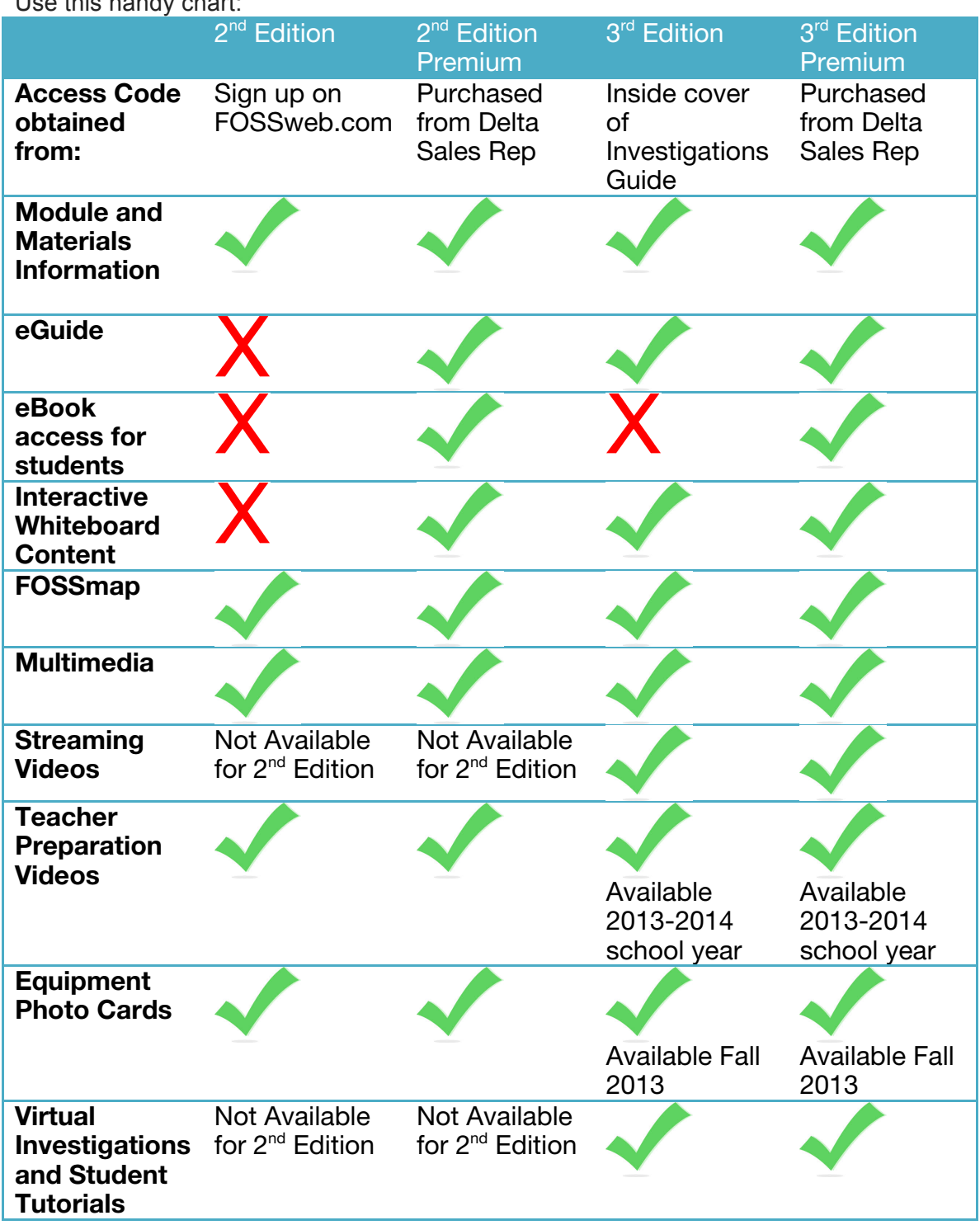

### **7. FOSSweb Teacher Homepage update**

On August 30, a new Teacher Homepage will be released. This page serves as a command center for FOSSweb teachers. Changes to the page were made with feedback from staff and customers.

The most significant change is that the button that previously said "Add a new module" now reads "Activate a new Module." Other changes include improved badges for way users to distinguish the various editions more easily, and the ability to sort and manage items in "My FOSS Modules."

### **8. FOSS registration issues**

If you have teachers who can't find their school when registering as an organization, they can register as an individual.

### **9. Don't hesitate to contact us for help! We are here to help!**

### **Account Issues/Log in Issues**

**Please use this number for password resets, forgotten passwords that can not be retrieved through the site, or registration issues** Email: email us at loginhelp@schoolspecialty.com.

Phone: 800-513-2465 between the hours of 7:30am-5:00pm CST Mon-Fri

### **FOSSweb General Questions or Website Support**

Email: support@fossweb.com Phone: 510-643-6997 between the hours of 9 am and 6 pm PST Mon-Fri